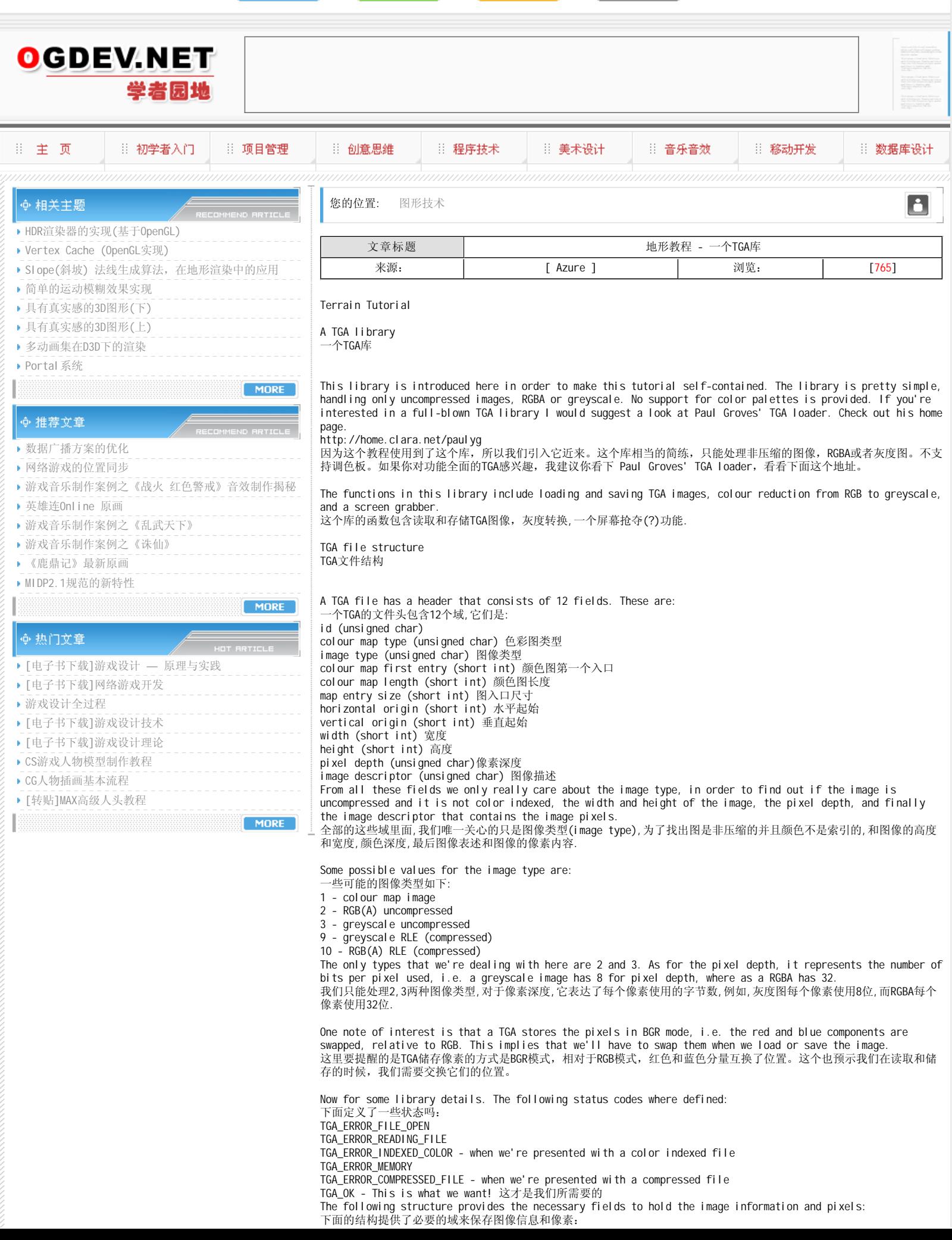

◎ 网站登陆 | ◎ 用户登录 |

□ 加入收藏 ]

 $[$   $\hat{U}$  ocurving

typedef struct { int status; unsigned char type, pixelDepth; short int width, height; unsigned char \*imageData; }tgaInfo; The following functions are available in the library: 下面这些函数是库中可用的: tgaInfo\* tgaLoad(char \*filename);

Parameters:

filename - the name of the image file 文件名 - 图像的名称

This functions returns a structure with all the image info and pixels. Pixels are stored in imageData, which is an one-dimensional array with values from 0 to 255. In order to read this array correctly, we'll need to check the values of pixelDepth, width and height. The value of pixelDepth tells us which information is in the array. There are 3 possible values with the following meaning: 这个函数返回一个结构有着图像信息和像素信息。像素数据储存在imageData里,它是一个值域从0到255的一维数组。为了

正确的解读这个数组,我们需要检查pixelDepth值,宽度和高度。值pixelDepth告诉我们他们是下面三个可能值之一: 8 - The image is greyscale, each array value corresponds to a pixels intensity. 8 - 图像是灰度的, 数组的每个 值代表相应的像素强度。

24 - The image is RGB, each pixel requires 3 components of the array. The array should look like R,G,B,R,G,B,... 24 - 图像是RGB格式,每个像素需要3个数组成份,数组应该是这样排列R,G,B,R,G,B

32 - An RGBA image, where each pixel requires 4 components. The array looks like R,G,B,A,R,G,B,A,... 32 - 图 像是RGBA格式, 每个像素需要3个数组成份, 数组应该是这样排列R, G, B, A, R, G, B, A When calling this function is it always a good idea to check the value of the fieldstatus to see if there were any errors.

当我们使用这个函数的时候,一个好的习惯是检查fieldstatus看看有没有什么错误。

The next function allows us to save pixels as a TGA image

下一个函数允许我们把像素储存成TGA图像 int tgaSave(char \*filename, short int width, short int height, unsigned char pixelDepth, unsigned char \*imageData);

Parameters:

filename - The file name where we want to save the image (extension is required!). width - The width of the image height - The height of the image pixelDepth - The number of bits per pixel, 8 for greyscale, 24 for RGB, and 32 for RGBA imageData - The image pixels

参数:

filename - 我们需要储存的文件名(需要扩展名) width - 图像的宽度 height - 图像的高度 pixelDepth - 每个像素占用的位数,8是灰度图,24是RGB格式,32时RGBA格式 imageData - 像素数据 This function returns a status code. TGA\_OK means everything went smoothly. 函数返回status码, TGA OK说明一切进展的很顺利。

The next function is provided so that we can save series of images. For instance, if the file name is "foo" then the first time this function is called it will save an image as "foo0.tga", the second time "foo1.tga", and so on.

下一个函数提供了保存一系列图像的功能,例如,如果文件名是"foo"然后第一次函数调用时保存的文件名是"foo0.tga ",然后第二次就是"foo1.tga",以此类推。

int tgaSaveSeries(char \*filename, short int width, short int height, unsigned char pixelDepth, unsigned char \*imageData);

## Parameters:

filename - The file name where we want to save the image (no extensions in here please). width - The width of the image height - The height of the image pixelDepth - The number of bits per pixel, 8 for greyscale, 24 for RGB, and 32 for RGBA imageData - The image pixels As always, it is a good idea to check the return value of the function to see if the operation was completed successfully. The next function allows you to take a screen shot and save it to a TGA image. With this function it is possible to grab the entire viewport, or just a part of it. The syntax is as follows: 像平常一样,好的习惯是检查函数的返回值看看操作是否成功。下一个函数让我们可以抓取屏幕再存储成TGA图像。这个函 数可能占有整个视口,或则它的一部份。语法如下: int tgaGrabScreenSeries(char \*filename, int x,int y, int width, int height); Parameters: filename - the image file name 文件名 x - The x component of the lower left corner of the image.图像左下角的x分量 y - The y component of the lower left corner of the image. 图像左下角的y分量 width - The width of the image. 图像的宽度 height - The height of the image. 图像的高度 The following code snipet illutrates how to capture the whole viewport (assuming a viewport from 0,0 to w, h), and only its top half. 下面的代码段展示了如果抓取整个视口(假设视口是从0,0到w,h),和只有一半的高度宽度。 tgaGrabSeries("bla", 0,0,w,h); tgaGrabSeries("bla", 0,h/2,w,h/2); The code for the above function is: 上面的函数的代码如下: int tgaGrabScreenSeries(char \*filename, int xmin,int ymin, int xmax, int ymax) {

int w. h:

unsigned char \*imageData;

 $w = x$ max - xmin; h = ymax - ymin;

imageData = (unsigned char \*)malloc( si zeof(unsi gned char)  $* w * h * 4$ );

glReadPixels(xmin,ymin,xmax,ymax, GL\_RGBA,GL\_UNSIGNED\_BYTE, (GLvoid \*)imageData);

return(tgaSaveSeries(filename,w,h,32,imageData));

} The key is the OpenGL function glReadPixels. This function reads a rectangular area from the frame buffer and stores it in an array (this array must have previously allocated memory). This function has the following syntax:

这个函数的关键是OpenGL的函数gl ReadPixels, 这个函数从帧缓存中读取一个矩形,并且把它储存在一个数组里(数据必须 是预先分配了内存的),这个函数的语法如下:

void glReadPixels(GLint x, GLint y, GLsizei width, GLsizei height, GLenum format, GLenum type, GLvoid \*pixels);

Parameters:

x - the x component of the lower left corner of the requested area 区域左下角坐标的x分量 y - the y component of the lower left corner of the requested area 区域左下角坐标的y分量 width - the width in pixels of the area 区域的像素宽度 height - the height in pixels of the area 区域的像素高度 format - determines which data we're going to read. See bellow for some possible values.像素格式,可能是下面 的可能值 type - the data type of the data we're going to read. 我们准备读的数据类型 pixels - An array with the pixel information. The array data depends on the format and type. 数据首地址 The format specifies if we're getting RGBA data, or just the Green component. Some possible values are: 下面是像素格式的定义,一些可能的值如下: GL\_RGB - Read the three color components GL\_RGBA - RGB + alpha channel GL GREEN - Read only the green component GL\_BGR, GL\_BGRA - This format reads the same information as GL\_RGB, and GL\_RGBA, but returns the Blue component first instead of the Red one. NBote that GL\_BGR and GL\_BGRA were only introduced in OpenGL 1.2. As for type the value we want is:

GL UNSIGNED BYTE - each component is represented has a number between 0 and 255 This is the data type of each component in a TGA image. 这个是TGA图像每个部分的数据类型。

This next function converts a RGB image to a greyscale image. The formula used was posted on the openGL.org discussion groups some time ago.

下一个函数将RGB图像转换成了灰度图。OpenGL.org 的讨论组以前贴过这个公式。

greyscale =  $0.30 * R + 0.59 * G + 0.11 * B$ This function returns the modified image information. Besides imageData, the fields pixelDepth and type are also altered accordingly to reflect the new image type. 这个函数返回修改后的图象信息,除了imageData, pi xel Depth域,其他的都变成了新的图像信息了。

void tgaRGBtogreyscale(tgaInfo \*info);

Parameters:

This last function releases the memory, so when using the image for a texture or a height map, the image can be destroyed afterwards.

最后一个函数释放了内存,所以当使用一个纹理或者高度图后,图像的数据就可以被释放掉了。 void tgaDestroy(tgaInfo \*info);

Parameters:

The next section presents the fully commented code for this library. 下个章节,我们将放出全面注释的库源代码。

## 本栏目登载此文出于传递信息之目的,如有任何的问题请及时和我们联系!

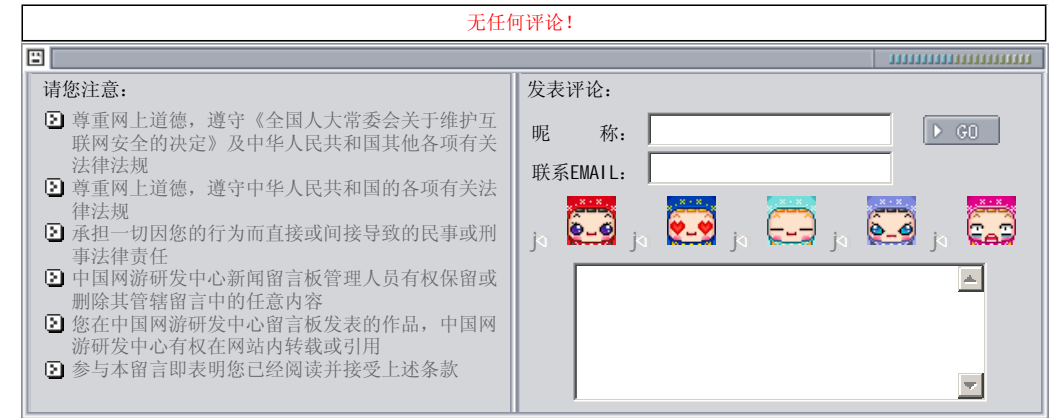

关于我们 - 免责声明 - 联络热线 - 申请链接 - 站点地图 - 网站帮助

Copyright © 2004-2007 盛趣信息技术(上海)有限公司 All rights reserved. OGDEV.NET -- 网络游戏研发网 最佳分辨率 1024×768